**SOEN 387** Web-based Enterprise [Application Design](#page-26-0)

Stuart Thiel

# <span id="page-0-0"></span>SOEN 387 Web-based Enterprise The Last Mile On Application Design

Stuart Thiel

Concordia University Department of Computer & Software Engineering

Fall, 2014

 $\mathbf{E} = \mathbf{A} \in \mathbf{E} \times \mathbf{A} \in \mathbf{F} \times \mathbf{A} \oplus \mathbf{F} \times \mathbf{A} \oplus \mathbf{F}$ 

 $2090$ 

#### **Outline**

[The Last Mile On Concurrency Fixing](#page-2-0)

**SOEN 387** Web-based Enterprise [Application Design](#page-0-0)

Stuart Thiel

# <span id="page-2-0"></span>Does ACIDity Fix Everything

- $\triangleright$  Does it fix Inconsistent Reads?
- $\blacktriangleright$  ... not exactly
- $\blacktriangleright$  Does it fix Lost Updates?
- $\blacktriangleright$  ... not alone

**SOEN 387** Web-based Enterprise [Application Design](#page-0-0)

Stuart Thiel

#### Inconsistent Reads and Transactions

- It prevents you reading data made stale by someone else
- It does not prevent you reading data made stale by your current thread

**SOEN 387** Web-based **Enterprise** [Application Design](#page-0-0)

Stuart Thiel

#### Lost Updates and Transactions

- $\triangleright$  Alone it does not help anything at all
- $\triangleright$  But it's the focus of the remainder of this lecture
- $\blacktriangleright$  ... and we have a reliable and easy solution

**SOEN 387** Web-based **Enterprise** [Application Design](#page-0-0)

Stuart Thiel

# Did Anyone Notice Anything Fishy About Last **Tutorial**

- $\blacktriangleright$  ... inconvenient firealarm is a new SOEN pattern
- $\triangleright$  Did anyone try to make the same name twice?
- $\blacktriangleright$  Was that allowed?
- $\triangleright$  Why is this relevant to concurrency?
- Database concurrency solutions rely on identity
- $\blacktriangleright$  Identity Field is the pattern "identified" by Fowler

**SOEN 387** Web-based **Enterprise** [Application Design](#page-0-0)

Stuart Thiel

## Identity Field

- $\blacktriangleright$  Each thing has its own id
- $\triangleright$  id should be unrelated to anything in the item
- $\triangleright$  Do all things of one type share an id space?
- $\triangleright$  Do all things share one big id space?
- $\triangleright$  Where to get ids?

**SOEN 387** Web-based **Enterprise** [Application Design](#page-0-0)

Stuart Thiel

## Initial PersonRDG

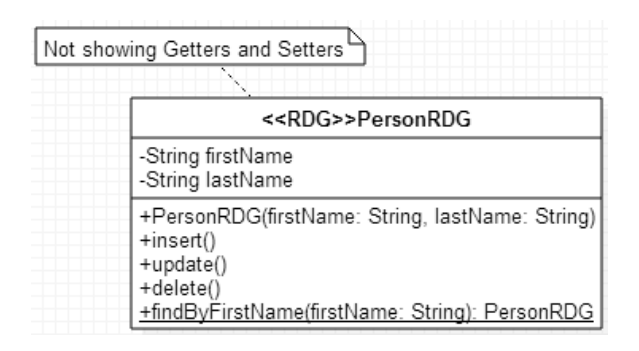

 $\triangleright$  Our basic RDG

 $\blacktriangleright$  Two people with same first name?

**SOEN 387** Web-based **Enterprise** [Application Design](#page-0-0)

Stuart Thiel

### PersonRDG Code

```
package org.soen387.tutorial;
import java.sql.Connection;
import java.sql.PreparedStatement;
import java.sql.ResultSet;
import java.sql.SQLException;
public class PersonRDG {
        String firstName;
        String lastName;
        public String getFirstName() {
                return firstName;
        }
public void setFirstName(String firstName) {
                this.firstName = firstName;
        }
        public String getLastName() {
                return lastName;
        }
        public void setLastName(String lastName) {
                this.lastName = lastName;
        }
        public PersonRDG(String firstName, String lastName) {
                super();
                this.firstName = firstName;
                this.lastName = lastName;
        }
```
#### **SOEN 387** Web-based **Enterprise** [Application Design](#page-0-0)

Stuart Thiel

#### PersonRDG Code

```
public int insert() throws SQLException {
        Connection con = HelloWorldTSWithRDG.myCon.get();
        String query = "INSERT INTO t2person (first_name, last_name) " +
                        "VALUES (?,?);";
        PreparedStatement ps = con.prepareStatement(query);
        ps.setString(1, firstName);
        ps.setString(2, lastName);
        int count = ps.executeUpdate();
        ps.close();
        return count;
}
public int update() throws SQLException {
        Connection con = HelloWorldTSWithRDG.mvCon.get();
        String query = "UPDATE t2person SET last_name=? " +
                        "WHERE first_name=?;";
        PreparedStatement ps = con.prepareStatement(query);
        ps.setString(1, lastName); //note that lastname comes first
        ps.setString(2, firstName);
        int count = ps.executeUpdate();
        ps.close();
        return count;
}
```
**SOEN 387** Web-based **Enterprise** [Application Design](#page-0-0)

Stuart Thiel

#### PersonRDG Code

}

```
public static PersonRDG findByFirstName(String firstName)
                throws SQLException {
        Connection con = HelloWorldTSWithRDG.myCon.get();
        String query = "SELECT first_name, last_name FROM t2person " +
                        "WHERE first_name=?;";
        PreparedStatement ps = con.prepareStatement(query);
        ps.setString(1, firstName);
        ResultSet rs = ps.executeQuery();
        PersonRDG p = null;
        if(rs.next()) {
                p = new PersonRDG(rs.getString("first_name"),
                                rs.getString("last_name"));
                rs.close();
                ps.close();
        } else {
                return null;
        }
       return p;
```
**SOEN 387** Web-based **Enterprise** [Application Design](#page-0-0)

Stuart Thiel

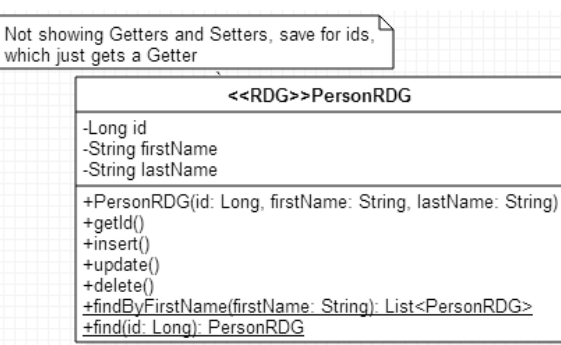

**SOEN 387** Web-based Enterprise [Application Design](#page-0-0)

Stuart Thiel

- $\blacktriangleright$  Add ids
- $\triangleright$  finding by First Name now returns a list (possibly empty)

public class PersonRDG {

```
Long id;
String firstName;
String lastName;
public Long getId() {
        return id;
}
public String getFirstName() {
        return firstName;
}
public void setFirstName(String firstName) {
        this.firstName = firstName;
}
public String getLastName() {
        return lastName;
}
public void setLastName(String lastName) {
        this.lastName = lastName;
}
public PersonRDG(Long id, String firstName, String lastName) {
        super();
        this.id = id;
        this.firstName = firstName;
        this.lastName = lastName;
}
```
**SOEN 387** Web-based **Enterprise** [Application Design](#page-0-0)

Stuart Thiel

```
public int insert() throws SQLException {
        Connection con = HelloWorldTSWithRDG.myCon.get();
        String query = "INSERT INTO t2person (id, first_name, last_name) " +
                        "VALUES (?,?,?);";
        PreparedStatement ps = con.prenareStatement(query);
        ps.setLong(1, id);
        ps.setString(2, firstName);
        ps.setString(3, lastName);
        int count = ps.executeUpdate();
        ps.close();
        return count;
}
public int update() throws SQLException {
        Connection con = HelloworldTSWithRDG.mvCon.get():
        String query = "UPDATE t2person SET first_name=?, last_name=? " +
                        "WHERE id=?;";
        PreparedStatement ps = con.prepareStatement(query);
        ps.setString(1, firstName);
        ps.setString(2, lastName);
        ps.setLong(3, id);
        int count = ps.executeUpdate();
        ps.close();
        return count;
}
```
**SOEN 387** Web-based **Enterprise** [Application Design](#page-0-0)

Stuart Thiel

```
public static PersonRDG find(Long id) throws SQLException {
        Connection con = HelloWorldTSWithRDG.myCon.get();
        String query = "SELECT id, first_name, last_name FROM t2person " +
                        "WHERE id=?;";
        PreparedStatement ps = con.prenareStatement(query):
        ps.setLong(1, id);
        ResultSet rs = ps.executeQuery();
        PersonRDG p = null;
        if(rs.next()) {
                p = new PersonRDG(rs.getLong("id"), rs.getString("first_name"),
                                rs.getString("last_name"));
                rs.close();
                ps.close();
        } else {
                return null;
        }
       return p;
}
```
**SOEN 387** Web-based **Enterprise** [Application Design](#page-0-0)

Stuart Thiel

```
public static List<PersonRDG> findByFirstName(String firstName)
                throws SQLException {
        Connection con = HelloWorldTSWithRDG.myCon.get();
        String query = "SELECT id, first_name, last_name FROM t2person " +
                         "WHERE first_name=?;";
        PreparedStatement ps = con.prepareStatement(query);
        ps.setString(1, firstName);
        ResultSet rs = ps.executeQuery();List<PersonRDG> people = new ArrayList<PersonRDG>();
        while(rs.next()) {
                people.add(new PersonRDG(rs.getLong("id"),
                                 rs.getString("first_name"),
                                 rs.getString("last_name")));
        }<br><mark>rs.cl</mark>ose();
        ps.close();
        return people;
```
**SOEN 387** Web-based **Enterprise** [Application Design](#page-0-0)

Stuart Thiel

The Last Mile On [Concurrency Fixing](#page-2-0)

}

#### Optimistic Offline Lock

- $\triangleright$  Once you have a way to identify a record
- $\triangleright$  You get row-level locking, but no temporal identity
- $\triangleright$  So we add version as well

**SOEN 387** Web-based Enterprise [Application Design](#page-0-0)

Stuart Thiel

### What is a Pessimistic Lock?

- $\triangleright$  That's a valid solution in some applications
- $\triangleright$  That's where you lock on behaviour, not identity of record
- $\blacktriangleright$  Maybe we'll talk more about this later
- $\triangleright$  Not popular in WEA these days at all

Stuart Thiel

#### versions

- $\triangleright$  So, the record gets a version and id in the db, two more columns
- $\blacktriangleright$  The RDG gets two more fields
- $\blacktriangleright$  Update on id and version
- $\triangleright$  Most importantly pass in the version that you are updating along with the id
- $\blacktriangleright$  Update also increments version
- $\triangleright$  Need to communicate if you can't match version
- $\triangleright$  We'll call it a LostUpdateException

**SOEN 387** Web-based **Enterprise** [Application Design](#page-0-0)

Stuart Thiel

The Last Mile On [Concurrency Fixing](#page-2-0)

I

Not showing Getters and Setters, save for ids, L which just gets a Getter <<RDG>>PersonRDG -Long id -Integer version -String firstName -String lastName +PersonRDG(id: Long, version: Integer, firstName: String, lastName: String) +getId() +insert(): Integer +update(): Integer +delete(): Integer -tindByFirstName(firstName: String): List<PersonRDG><br>+findByFirstName(firstName: String): List<PersonRDG

 $A \equiv 1 + 4 \pmod{4} \Rightarrow A \equiv 1 + 4 \pmod{2} \Rightarrow B$ 

 $2990$ 

**SOEN 387** Web-based **Enterprise** [Application Design](#page-0-0)

Stuart Thiel

- $\blacktriangleright$  Add version
- $\blacktriangleright$  update/delete return ints

# PersonRDG with Identity Field, Optimistic Offline Lock Code

```
public class PersonRDG {
        Long id;
        Integer version;
        String firstName;
        String lastName;
        public Long getId() {return id;}
        public Long getVersion() {return version;}
        public void setVersion(Integer version) {
                this.version = version;
        }
        public String getFirstName() {return firstName;}
        public void setFirstName(String firstName) {
                this.firstName = firstName;
        }
        public String getLastName() {return lastName;}
        public void setLastName(String lastName) {
                this.lastName = lastName;
        }
        public PersonRDG(Long id, Integer version,
                        String firstName, String lastName) {
                super();
                this.id = id:
                this.version = version;
                this.firstName = firstName;
                this.lastName = lastName;
        }
```
**SOEN 387** Web-based **Enterprise** [Application Design](#page-0-0)

Stuart Thiel

```
public int insert() throws SQLException {
        Connection con = HelloWorldTSWithRDG.myCon.get();
        String query = "INSERT INTO t2person (id, version, " +
                        "first name, last name) VALUES (?,1,?,?):";
        PreparedStatement ps = con.prenareStatement(query):
        ps.setLong(1, id);
        ps.setString(2, firstName);
        ps.setString(3, lastName);
        int count = ps.executeUpdate();
        ps.close();
        return count;
}
public int update() throws SQLException, LostUpdateException {
        Connection con = HelloworldTSWithRDG.mvCon.get():
        String query = "UPDATE t2person SET version=version+1, " +
                        "first_name=?, last_name=? WHERE id=? AND version=?;";
        PreparedStatement ps = con.prenareStatement(query):
        ps.setString(1, firstName);
        ps.setString(2, lastName);
        ps.setLong(3, id);
        ps.setInteger(4, version);
        int count = ps.executeUpdate();
        version++;
        ps.close();
        return count;
}
```
**SOEN 387** Web-based **Enterprise** [Application Design](#page-0-0)

Stuart Thiel

```
public static PersonRDG find(Long id) throws SQLException {
        Connection con = HelloWorldTSWithRDG.myCon.get();
        String query = "SELECT id, version, first name, " +
                        "last_name FROM t2person WHERE id=?;";
        PreparedStatement ps = con.prenareStatement(query);
        ps.setLong(1, id);
        ResultSet rs = ps.executeQuery();
        PersonRDG p = null;
        if(rs.next()) {
                p = new PersonRDG(rs.getLong("id"),
                                rs.getInteger("version"),
                                rs.getString("first_name"),
                                rs.getString("last_name"));
                rs.close();
                ps.close();
        } else {
                return null;
        }
        return p;
}
```
**SOEN 387** Web-based **Enterprise** [Application Design](#page-0-0)

Stuart Thiel

```
public static List<PersonRDG>
        findByFirstName(String firstName) throws SQLException {
        Connection con = HelloWorldTSWithRDG.myCon.get();
        String query = "SELECT id, version, first_name, " +
                        "last_name FROM t2person WHERE first_name=?;";
        PreparedStatement ps = con.prepareStatement(query);
        ps.setString(1, firstName);
        ResultSet rs = ps.executeQuery();List<PersonRDG> people = new ArrayList<PersonRDG>();
        while(rs.next()) {
                people.add(new PersonRDG(rs.getLong("id"),
                                rs.getInteger("version"),
                                rs.getString("first_name"),
                                rs.getString("last_name")));
        }
        rs.close();
        ps.close();
        return people;
```
**SOEN 387** Web-based **Enterprise** [Application Design](#page-0-0)

Stuart Thiel

The Last Mile On [Concurrency Fixing](#page-2-0)

}

## Who Takes Care of Lost Update Exception

- $\blacktriangleright$  Transaction Script
- $\triangleright$  RDG
- $\blacktriangleright$  Template View?
- $\triangleright$  Who takes care of incrementing the version on success for an update?

**SOEN 387** Web-based **Enterprise** [Application Design](#page-0-0)

Stuart Thiel

### New Responsibilities

- $\blacktriangleright$  Starting Transactions
- $\blacktriangleright$  Ending Transactions
- $\triangleright$  Dealing with Lost Update Exceptions
- $\triangleright$  Guess what, we need more patterns to sensibly isolate these

**SOEN 387** Web-based **Enterprise** [Application Design](#page-0-0)

Stuart Thiel

## <span id="page-26-0"></span>TITLE

I

**SOEN 387** Web-based Enterprise [Application Design](#page-0-0)

Stuart Thiel

The Last Mile On [Concurrency Fixing](#page-2-0)

**Kロトメ部トメミトメミト (ミ) のQC**